## **Indmeld ændringer til Institutionsregisteret**

Det er - **for kommuner, hovedskoler og institutioner uden enheder** - muligt at indmelde ændringer (oprettelse, nedlæggelse og opdatering) til STILs support, som derefter vil foretage ændringerne i Institutionsregisteret.

For ændringer til stamoplysninger på frie grundskoler, skal der tages kontakt til CIT på mail: [friegrundskoler@stukuvm.dk.](mailto:friegrundskoler@stukuvm.dk) For ændringer til stamoplysninger på efterskoler og frie fagskoler (frie kostskoler), skal der tages kontakt til mail: [friekostskoler@stukuvm.dk.](mailto:friekostskoler@stukuvm.dk)

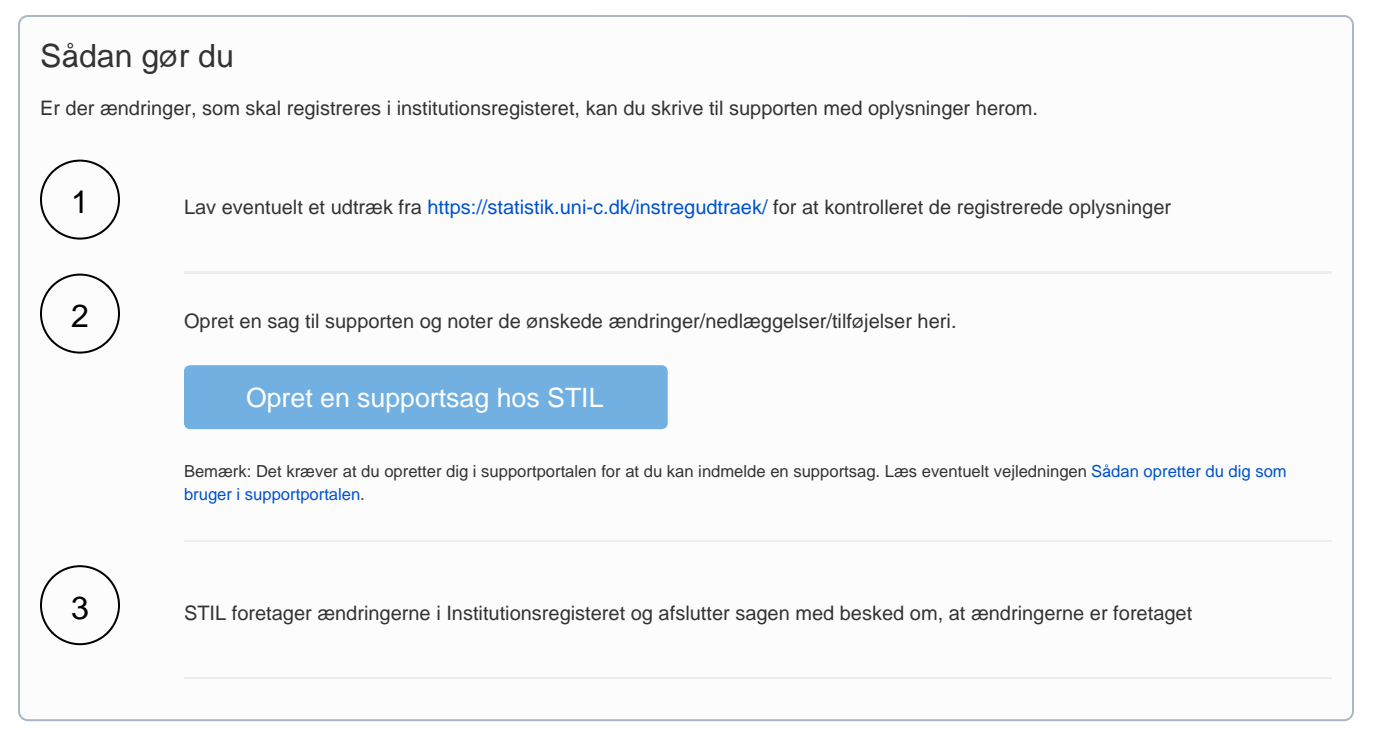